3-ème année, Mathématiques niveau avancé

# **Produit scalaire en dimension 3**

#### **Liens hypertextes**

Produit vectoriel et déterminant:

http://www.deleze.name/marcel/sec2/cours/Geom3D/ProduitVectoriel-Determinant.pdf

Supports de cours de mathématiques, niveau secondaire II (page mère): http://www.deleze.name/marcel/sec2/cours/index.html

#### **Norme d'un vecteur en dim. 2 (révision)**

Par rapport à une base orthonormée, considérons le vecteur

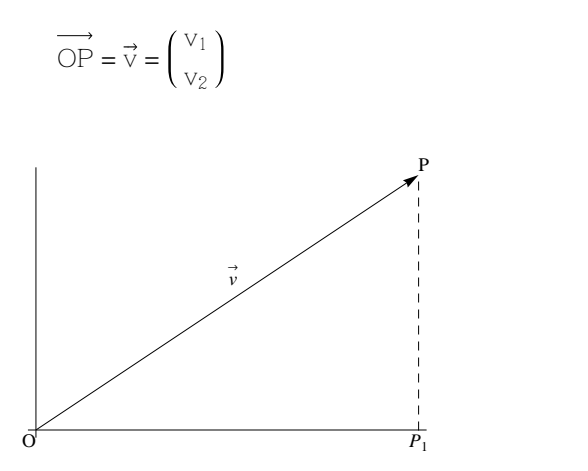

Le triangle  $OP_1$  *P* étant rectangle en  $P_1(v_1; 0)$ , d'après le théorème de Pythagore, on a

$$
\overrightarrow{u} \overrightarrow{v} = \overrightarrow{u} \overrightarrow{OP} = \overrightarrow{u} \overrightarrow{OP_1} = \overrightarrow{u^2} + \overrightarrow{v_1} \overrightarrow{P_1} = \overrightarrow{v_1^2} + \overrightarrow{v_2^2}
$$

Par exemple, calculons la norme de la différence de deux vecteurs  $\vec{u} = \begin{pmatrix} u_1 \\ u_2 \end{pmatrix}, \vec{v} = \begin{pmatrix} v_1 \\ v_2 \end{pmatrix}$ .  $\begin{pmatrix} u_1 \\ u_2 \end{pmatrix}$ ,  $\vec{v} = \begin{pmatrix} v_1 \\ v_2 \end{pmatrix}$ :  $\begin{pmatrix} 1 \\ V_2 \end{pmatrix}$ :

$$
\vec{u} \cdot \vec{v} = \vec{v} \cdot \vec{v} = \vec{u} \left( \frac{u_1 - v_1}{u_2 - v_2} \right) \vec{u} = \sqrt{(u_1 - v_1)^2 + (u_2 - v_2)^2} = \sqrt{u_1^2 - 2u_1v_1 + v_1^2 + u_2^2 - 2u_2v_2 + v_2^2}
$$

Cette expression ne doit pas être confondue avec la différence des normes

$$
\overrightarrow{u} \overrightarrow{u} - \overrightarrow{u} \overrightarrow{v} = \sqrt{u_1^2 + u_2^2} - \sqrt{v_1^2 + v_2^2}
$$

### **Norme d'un vecteur en dim. 3**

Par rapport à une base orthonormée, considérons le vecteur

$$
\overrightarrow{OP} = \overrightarrow{v} = \begin{pmatrix} v_1 \\ v_2 \\ v_3 \end{pmatrix}
$$

Notons  $P^*(v_1; v_2; 0)$  la projection orthogonale de P sur le plan horizontal Oxy.

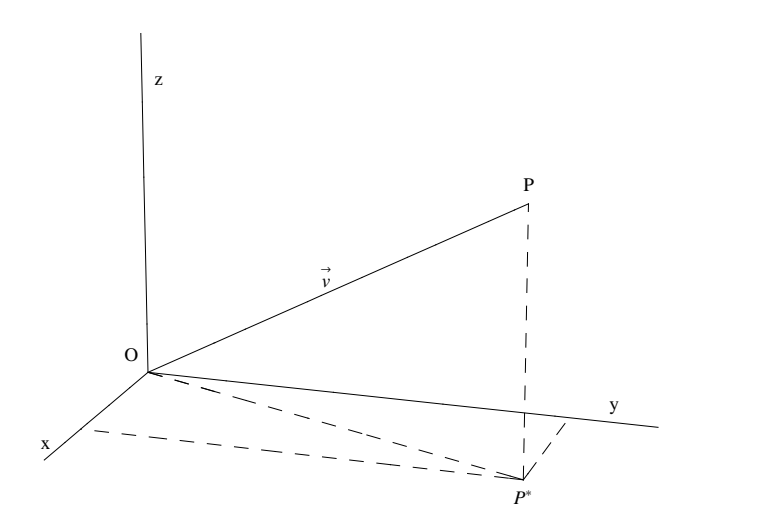

Le triangle O  $P^*$  P étant rectangle en  $P^*$ , d'après le théorème de Pythagore, on a

$$
\vec{v} \cdot \vec{v} = \vec{u} \cdot \vec{OP} \vec{u}^2 = \vec{u} \cdot \vec{OP}^* \vec{u}^2 + \vec{u} \cdot \vec{P}^* \vec{P} \vec{u}^2 = (v_1^2 + v_2^2) + v_3^2
$$
  

$$
\vec{u} \cdot \vec{v} \cdot \vec{u} = \sqrt{v_1^2 + v_2^2 + v_3^2}
$$

Par exemple, calculons la norme de la différence de deux vecteurs  $\vec{u} = |u_2|, \vec{v} = |v_2|$ :  $u_1$   $\qquad$   $\qquad$  $u_2$  ,  $\vec{v} = \vec{v_2}$  $u_3$   $\bigcup$   $v_3$ ,  $\vec{v} = \begin{vmatrix} v_2 \end{vmatrix}$ :  $V_1$  and  $V_2$  $\mathsf{v}_2$  :  $v_3$  ) :

$$
\vec{u} - \vec{v} = \vec{u} \begin{pmatrix} u_1 - v_1 \\ u_2 - v_2 \\ u_3 - v_3 \end{pmatrix} \vec{u} = \sqrt{(u_1 - v_1)^2 + (u_2 - v_2)^2 + (u_3 - v_3)^2}
$$
  
=  $\sqrt{u_1^2 - 2u_1v_1 + v_1^2 + u_2^2 - 2u_2v_2 + v_2^2 + u_3^2 - 2u_3v_3 + v_3^2}$ 

Cette expression ne doit pas être confondue avec la différence des normes

$$
\overrightarrow{u} \overrightarrow{u} - \overrightarrow{u} \overrightarrow{v} = \sqrt{u_1^2 + u_2^2 + u_3^2} - \sqrt{v_1^2 + v_2^2 + v_3^2}
$$

# **Version vectorielle du théorème du cosinus (révision)**

Considérons deux vecteurs  $\vec{u}, \vec{v}$  et notons  $\varphi$  l'angle entre les deux vecteurs.

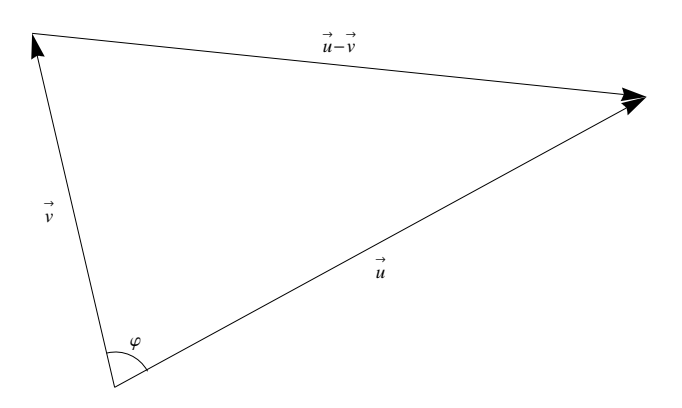

Appliqué à cette situation, le théorème du cosinus s'écrit

 $\vec{u} - \vec{v}$   $\vec{v} = \vec{u} \vec{u}$   $\vec{v} + \vec{v} \vec{v}$   $\vec{v} - 2 \vec{u} \vec{u}$  $\overrightarrow{n^2}$  +  $\overrightarrow{n \nu}$   $\overrightarrow{n^2}$  – 2  $\overrightarrow{n \nu}$  and  $\overrightarrow{n \nu}$  and  $\overrightarrow{C}$  cos  $(\varphi)$ 

Dans le cas particulier où l'angle  $\varphi$  est droit, le terme  $-2 + \overrightarrow{u} + \overrightarrow{v} + \cos (\varphi)$  est nul. Ce terme représente la correction à apporter au théorème de Pythagore pour le généraliser au triangle quelconque. En isolant ce terme (au facteur -2 près), on obtient la version vectorielle du théorème du cosinus :

$$
\overrightarrow{n} \overrightarrow{u} \overrightarrow{n} \overrightarrow{v} \overrightarrow{n} \cos (\varphi) = \frac{1}{2} \left( \overrightarrow{n} \overrightarrow{u} \overrightarrow{n}^2 + \overrightarrow{n} \overrightarrow{v} \overrightarrow{n}^2 - \overrightarrow{n} \overrightarrow{u} - \overrightarrow{v} \overrightarrow{n}^2 \right)
$$

# **Produit scalaire de deux vecteurs en dim. 2 (révision)**

Par rapport à une base orthonormée, considérons les vecteurs

$$
\vec{u} = \begin{pmatrix} u_1 \\ u_2 \end{pmatrix}, \qquad \vec{v} = \begin{pmatrix} v_1 \\ v_2 \end{pmatrix}
$$

On peut alors simplifier l'expression du théorème du cosinus:

$$
\vec{u} \cdot \vec{u} = \vec{v} \cdot \vec{v} \cdot \vec{v} \quad \vec{v} \cdot \vec{v} = \frac{1}{2} \left( \vec{u} \cdot \vec{u} + \vec{v} \cdot \vec{v} + \vec{v} \cdot \vec{v} + \vec{v} \cdot \vec{v} \cdot \vec{v} \right)
$$
\n
$$
= \frac{1}{2} (u_1^2 + u_2^2 + v_1^2 + v_2^2 - (u_1 - v_1)^2 - (u_2 - v_2)^2)
$$
\n
$$
= \frac{1}{2} (u_1^2 + u_2^2 + v_1^2 + v_2^2 - u_1^2 + 2u_1v_1 - v_1^2 - u_2^2 + 2u_2v_2 - v_2^2)
$$
\n
$$
= \frac{1}{2} (2u_1v_1 + 2u_2v_2) = u_1v_1 + u_2v_2
$$

Cette grandeur est appelée "produit scalaire des vecteurs  $\vec{u}$ ,  $\vec{v}$ " et est notée  $\vec{u} \cdot \vec{v}$ . . On obtient donc deux façons d'exprimer le produit scalaire dans le plan :

> $\vec{u} \cdot \vec{v} = \vec{u} \vec{u} \vec{v}$   $\vec{v} \vec{v}$  cos  $(\varphi)$  $\overrightarrow{u} \cdot \overrightarrow{v} = u_1 v_1 + u_2 v_2$

#### **Produit scalaire de deux vecteurs en dim. 3**

Par rapport à une base orthonormée, considérons les vecteurs

$$
\vec{u} = \begin{pmatrix} u_1 \\ u_2 \\ u_3 \end{pmatrix}, \qquad \vec{v} = \begin{pmatrix} v_1 \\ v_2 \\ v_3 \end{pmatrix}
$$

Ces deux vecteurs de l'espace sont nécessairement dans un même plan. On peut donc leur appliquer le théorème du cosinus :

$$
\vec{u} \cdot \vec{u} = \vec{v} \cdot \vec{v} \cdot \vec{v} \quad \vec{v} \cdot \vec{v} = \frac{1}{2} \left( \vec{u} \cdot \vec{u} + \vec{v} \cdot \vec{v} + \vec{v} \cdot \vec{v} \right)
$$
\n
$$
= \frac{1}{2} (u_1^2 + u_2^2 + u_3^2 + v_1^2 + v_2^2 + v_3^2 - (u_1 - v_1)^2 - (u_2 - v_2)^2 - (u_3 - v_3)^2)
$$
\n
$$
= \frac{1}{2} (u_1^2 + u_2^2 + u_3^2 + v_1^2 + v_2^2 + v_3^2 - u_1^2 + 2u_1v_1 - v_1^2 - u_2^2 + 2u_2v_2 - v_2^2 - u_3^2 + 2u_3v_3 - v_3^2)
$$
\n
$$
= \frac{1}{2} (2u_1v_1 + 2u_2v_2 + 2u_3v_3) = u_1v_1 + u_2v_2 + u_3v_3
$$

Cette grandeur est appelée "produit scalaire des vecteurs  $\vec{u}$ ,  $\vec{v}$ " et est notée  $\vec{u} \cdot \vec{v}$ . . On obtient donc deux façons d'exprimer le produit scalaire dans l'espace :

$$
\vec{u} \cdot \vec{v} = \vec{u} \vec{u} + \vec{v} \vec{v} \cos(\varphi)
$$
  
\n
$$
\vec{u} \cdot \vec{v} = u_1 v_1 + u_2 v_2 + u_3 v_3
$$

Les proprétés suivantes du produit scalaire sont les mêmes en dimensions 2 et 3 :

$$
(\vec{u} + \vec{v}) \cdot \vec{w} = \vec{u} \cdot \vec{w} + \vec{v} \cdot \vec{w}
$$
  
\n
$$
(\lambda \vec{u}) \cdot \vec{v} = \lambda (\vec{u} \cdot \vec{v})
$$
  
\n
$$
\vec{u} \cdot \vec{v} = \vec{v} \cdot \vec{u}
$$
  
\n
$$
\vec{u} = \vec{u} \cdot \vec{u}
$$

Démontrons la première propriété en développant par rapport à une base orthonormée de l'espace. D'une part,

$$
\begin{aligned}\n\left(\vec{u} + \vec{v}\right) \cdot \vec{w} &= \begin{pmatrix} u_1 \\ u_2 \\ u_3 \end{pmatrix} + \begin{pmatrix} v_1 \\ v_2 \\ v_3 \end{pmatrix} \cdot \begin{pmatrix} w_1 \\ w_2 \\ w_3 \end{pmatrix} = \begin{pmatrix} u_1 + v_1 \\ u_2 + v_2 \\ u_3 + v_3 \end{pmatrix} \cdot \begin{pmatrix} w_1 \\ w_2 \\ w_3 \end{pmatrix} \\
&= (u_1 + v_1) w_1 + (u_2 + v_2) w_2 + (u_3 + v_3) w_3 \\
&= u_1 w_1 + v_1 w_1 + u_2 w_2 + v_2 w_2 + u_3 w_3 + v_3 w_3\n\end{aligned}
$$

D'autre part,

$$
\overrightarrow{u} \cdot \overrightarrow{w} + \overrightarrow{v} \cdot \overrightarrow{w} = \begin{pmatrix} u_1 \\ u_2 \\ u_3 \end{pmatrix} \cdot \begin{pmatrix} w_1 \\ w_2 \\ w_3 \end{pmatrix} + \begin{pmatrix} v_1 \\ v_2 \\ v_3 \end{pmatrix} \cdot \begin{pmatrix} w_1 \\ w_2 \\ w_3 \end{pmatrix}
$$

 $=$   $(u_1 w_1 + u_2 w_2 + u_3 w_3) + (v_1 w_1 + v_2 w_2 + v_3 w_3)$ 

On peut constater l'égalité des deux expressions.

Démontrons la deuxième propriété en développant par rapport à une base orthonormée de l'espace.

D'une part,

$$
\left(\lambda \vec{u}\right) \cdot \vec{v} = \left(\lambda \begin{pmatrix} u_1 \\ u_2 \\ u_3 \end{pmatrix}\right) \cdot \begin{pmatrix} v_1 \\ v_2 \\ v_3 \end{pmatrix} = \begin{pmatrix} \lambda u_1 \\ \lambda u_2 \\ \lambda u_3 \end{pmatrix} \cdot \begin{pmatrix} v_1 \\ v_2 \\ v_3 \end{pmatrix}
$$

$$
= (\lambda u_1) v_1 + (\lambda u_2) v_2 + (\lambda u_3) v_3 = \lambda u_1 v_1 + \lambda u_2 v_2 + \lambda u_3 v_3
$$

D'autre part,

$$
\lambda(\vec{u} \cdot \vec{v}) = \lambda \begin{pmatrix} u_1 \\ u_2 \\ u_3 \end{pmatrix} \cdot \begin{pmatrix} v_1 \\ v_2 \\ v_3 \end{pmatrix}
$$
  
=  $\lambda (u_1 v_1 + u_2 v_2 + u_3 v_3) = \lambda u_1 v_1 + \lambda u_2 v_2 + \lambda u_3 v_3$ 

On peut constater l'égalité des deux expressions.

Démontrons la troisième propriété en développant par rapport à une base orthonormée de l'espace. D'une part,

$$
\vec{u} \cdot \vec{v} = \begin{pmatrix} u_1 \\ u_2 \\ u_3 \end{pmatrix} \cdot \begin{pmatrix} v_1 \\ v_2 \\ v_3 \end{pmatrix} = u_1 v_1 + u_2 v_2 + u_3 v_3
$$

D'autre part,

$$
\vec{v} \cdot \vec{u} = \begin{pmatrix} v_1 \\ v_2 \\ v_3 \end{pmatrix} \cdot \begin{pmatrix} u_1 \\ u_2 \\ u_3 \end{pmatrix} = v_1 u_1 + v_2 u_2 + v_3 u_3
$$

On peut constater l'égalité des deux expressions.

Démontrons la quatrième propriété en développant par rapport à une base orthonormée de l'espace. D'une part, le carré scalaire vaut

$$
\vec{u}^{2} = \vec{u} \cdot \vec{u} = \begin{pmatrix} u_{1} \\ u_{2} \\ u_{3} \end{pmatrix} \cdot \begin{pmatrix} u_{1} \\ u_{2} \\ u_{3} \end{pmatrix} = u_{1} u_{1} + u_{2} u_{2} + u_{3} u_{3} = u_{1}^{2} + u_{2}^{2} + u_{3}^{2}
$$

D'autre part, le carré de la norme vaut

$$
\overrightarrow{u} \overrightarrow{u} = \left(\sqrt{u_1^2 + u_2^2 + u_3^2}\right)^2 = u_1^2 + u_2^2 + u_3^2
$$

On peut constater l'égalité des deux expressions.